### **Kerberos, un vrai SSO ?**  $\it Revision:1.7$

david.bonnafous@math.ups-tlse.fr

[www](http://www.math.univ-toulouse.fr/~dbonnafo).[math](http://www.math.univ-toulouse.fr/~dbonnafo).[univ](http://www.math.univ-toulouse.fr/~dbonnafo)-[toulouse](http://www.math.univ-toulouse.fr/~dbonnafo).[fr/](http://www.math.univ-toulouse.fr/~dbonnafo) $\sim$ dbonnafo

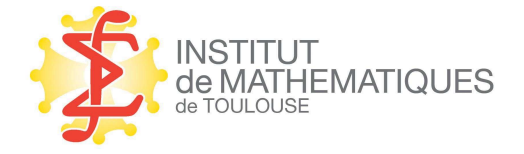

### **Kerberos, un vrai SSO ?**

- système d'authentification (pour l'identification : LDAP, NIS)
- utilisable dans beaucoup de configurations
- avec un petit effort on peut faire du SSO...

### **Plan de la présentation**

- kerberos en bref
- utilisation : développement d'application
- utilisation : administration système
- kerberos unleashed : approbation de royaumes

### **Kerberos en bref**

- système d'authentification pour des systèmes en réseau ouvert
- **•** première apparition en 1988 [3]
- Kerberos 5, RFC 4120, juillet 2005
- mise à jour :
	- RFC 4537, Juin 2006
	- RFC 5021, août 2007
- groupe de travail de l'IETF, **krb-wg**
- beaucoup de doc : [1], [2]

### **Kerberos en bref : bibliographie**

### **Références**

- [1] Jason Garman. Kerberos: The Definitive Guide. O'Reilly, 2003.
- [2] John T. Kohl, B. Clifford Neuman, and Theodore Y. Ts'o. The evolution of the kerberos authentication service. In IEEE Computer Society Press, editor, *Distributed Open* Systems, 1994.
- [3] Jennifer G. Steiner, Clifford Neuman, and Jeffrey I. Schiller. Kerberos : an authentication service for open network systems. In *Proceedings of the winter 1988 USENIX* conference, February 1988.
	- http ://en.wikipedia.org/wiki/Kerberos (protocol)
	- http ://www.kerberos.isi.edu/

### **kerberos : ticket initial**

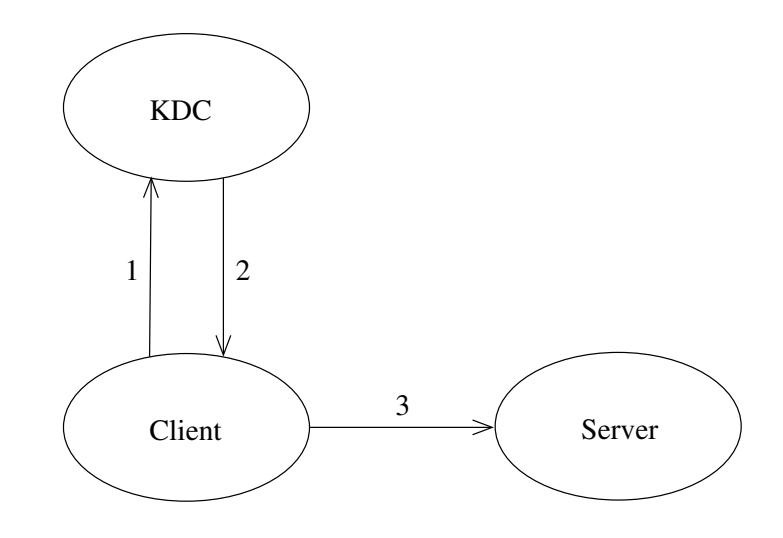

- 1. Client  $\rightarrow$  KDC :  $c,s,n$
- 2. KDC  $\rightarrow$  Client :  $\{K_{c,s}, n\}K_c, \{T_{c,s}\}K_s$
- 3. Client  $\rightarrow$  Server :  $\{A_c\}K_{c,s}, \{T_{c,s}\}K_s$

### **kerberos : ticket de service**

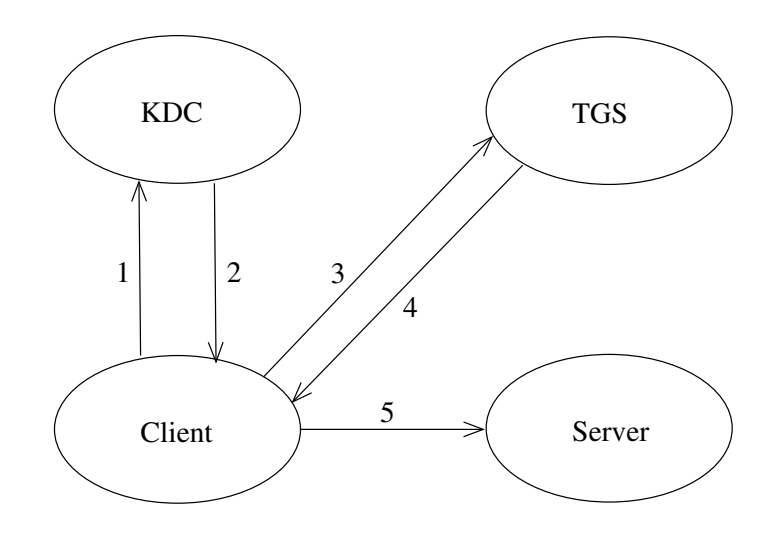

- 1. Client  $\rightarrow$  KDC :  $c, tgs, n$
- 2. KDC  $\rightarrow$  Client :  $\{K_{c,tgs}, n\}K_{c}, \{T_{c,tgs}\}K_{tgs}$
- 3. Client  $\rightarrow$  TGS :  $\{A_c\}K_{c,tgs}, \{T_{c,tgs}\}K_{tgs}, s, n$
- 4. TGS  $\rightarrow$  Client :  $\{K_{c,s}, n\}K_{c,tgs}, \{T_{c,s}\}K_s$
- 5. Client  $\rightarrow$  Server :  $\{A_c\}K_{c,s}, \{T_{c,s}\}K_s$

### utilisation

### point de vue du développeur

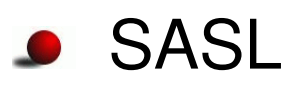

**g**ssapi

#### pam  $\bullet$

les implémentations  $\bullet$ 

### **SASL**

- Simple Authentication and Security Layer
- groupe de travail sasl de l'IETF, **sasl**
- négotiation du système d'authentification pour les applications client/serveur
- en particulier le mécanisme GSSAPI (kerberos V)

### **SASL**

- API (incompatible) en <sup>c</sup> :
	- GNU SASL Library Libgsasl
	- **Cyrus SASL Library**
	- **dovecot SASL?**
- **•** php, perl, java (jsr28)

### **SASL avec le mécanisme GSSAPI**

- applications serveurs
	- **sendmail**
	- cyrus IMAP, dovecot
	- **C** OpenLDAP
	- BEEP, librairies de développement d'application réseau
- **•** applications clientes
	- **Emacs Gnus (imtest de cyrus imap ou gsasl)**
	- fetchmail
	- thunderbird

interface de programmation générique pour la sécurité dans une application client/serveur

- authentification, intégrité, confidentialité
- RFC2743, Generic Security Service Application Program Interface Version 2, Update 1, janvier 2000
- RFC4121, The Kerberos Version 5 Generic Security Service Application Program Interface (GSS-API) Mechanism : Version 2, juillet 2005 ; RFC1964 juin 1996
- groupe de travail **kitten** de l'IETF, GSS-API next generation

### GSS-API Programming Guide, Sun Microsystems  $\bullet$

http ://en.wikipedia.org/wiki/Generic\_Security\_Services\_Application\_Program\_Interface

- C, java, C#, perl
- heimdal, MIT
- GNU Generic Security Service Library (GSSLib)  $\bullet$

- application : mutt, Emacs Gnus, thunderbird
- firefox, openssh  $\bullet$
- dovecot, apache mod\_auth\_kerb  $\bullet$
- cups ┚
- RPCSEC GSS=RPC+GSSAPI : NFSv4, nfsv3
- xdm, gdm, kdm ?

### **SASL, mécanisme gssapi de SASL, GSS API**

- le mécanisme gssapi de SASL <sup>=</sup> kerberos grâce à l'API de GSS-API
- 9 octobre 2007, draft, "Using GSS-API Mechanisms in SASL : The GS2 Mechanism Family"

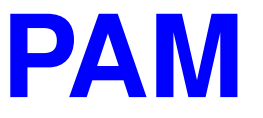

### Pluggable Authentication Modules

- http ://www.kernel.org/pub/linux/libs/pam/
- http ://sourceforge.net/projects/pam-krb5/  $\bullet$

### **PAM et kerberos ?**

avec les modules kerberos de PAM on authentifie l'utilisateur avec son mot de passe pas les tickets...

- application cliente = application serveur
- PAM <sup>n</sup>'est pas pour les applications client/serveur

## **kerberos : implémentations**

- MIT
- heimdal
- shishi  $\bullet$
- API incompatibles mais implémentations  $\bullet$ inter-opérables

### **kerberiser les applications**

### utilisation

point de vue de l'administrateur

- **les applications**
- **Active Directory et linux : kerberos**

# **les applications**

- apache et les clients (IE, firefox)
- IMAP et les clients (outlook, thunderbird)
- ssh  $\bullet$
- cups  $\bullet$
- AFS, NFSv4 (RPCSEC\_GSS)
- openLDAP (SASL), SOCKS (GSS-API, RFC1961), samba

### **cross realm authentication**

- confiance mutuelle entre 2 royaumes Kerberos
- un ticket du royaume A est accepté dans le royaume B
- $\rightarrow$  création de clès inter-domaines

# **Kerberos, UNIX et Windows [3] [2] [1]**

### **Références**

- [1] Microsoft TechNet. Windows 2000 kerberos authentication.
- [2] Microsoft TechNet. Step-by-step guide to kerberos (krb5 1.0) interoperability. January 2000.
- [3] Assar Westerlund and Johan Danielsson. Heimdal and windows 2000 kerberos : How to get them to play together. In Proceedings of the FREENIX Track. The USENIX Association, 2001.
	- Client Windows dans un royaume Kerberos
	- Client UNIX dans un domaine ("royaume") AD
	- Client d'AD et KDC UNIX (domaine AD <sup>=</sup> royaume Kerberos UNIX)
	- approbation de domaines AD/royaume Kerberos

### **Windows solo, royaume Kerberos Linux**

 $\bullet$  commande ksetup.exe (en ligne de commande  $\odot$ )

dans les "Support Tools" de Windows

ksetup /setdomain UPS-TLSE.FR ksetup /addkdc UPS-TLSE.FR pif.math.cnrs.fr ksetup /mapuser dbonnafo@UPS-TLSE.FR david

➥ dbonnafo@UPS-TLSE.FR authentifié sur le KDC pif.math.cnrs.fr sera connecté sur la machine en tant que david.

### **AD et KDC UNIX**

- avoir un seul royaume Kerberos pour AD et UNIX
- utiliser les KDC UNIX et pas celui de Windows

### **AD et KDC UNIX**

avoir un seul royaume Kerberos pour AD et UNIX

utiliser les KDC UNIX et pas celui de Windows

# IMPOSSIBLE  $\odot$

confiance entre un domaine AD et un royaume Kerberos

### krbtgt/DOMAINE.AD@ROYAUME.KERBEROS krbtgt/ROYAUME.KERBEROS@DOMAINE.AD

confiance entre un domaine AD et un royaume Kerberos

### krbtgt/DOMAINE.AD@ROYAUME.KERBEROS krbtgt/ROYAUME.KERBEROS@DOMAINE.AD

sur le contrôleur de domaine

- **•** Programs/Administrative tools/AD Domains and Trusts
- Properties/Trust/Add

confiance entre un domaine AD et un royaume Kerberos

### krbtgt/DOMAINE.AD@ROYAUME.KERBEROS krbtgt/ROYAUME.KERBEROS@DOMAINE.AD

sur le contrôleur de domaine

- **Programs/Administrative tools/AD Domains and Trusts**
- Properties/Trust/Add

sur le KDC

commande kadmin

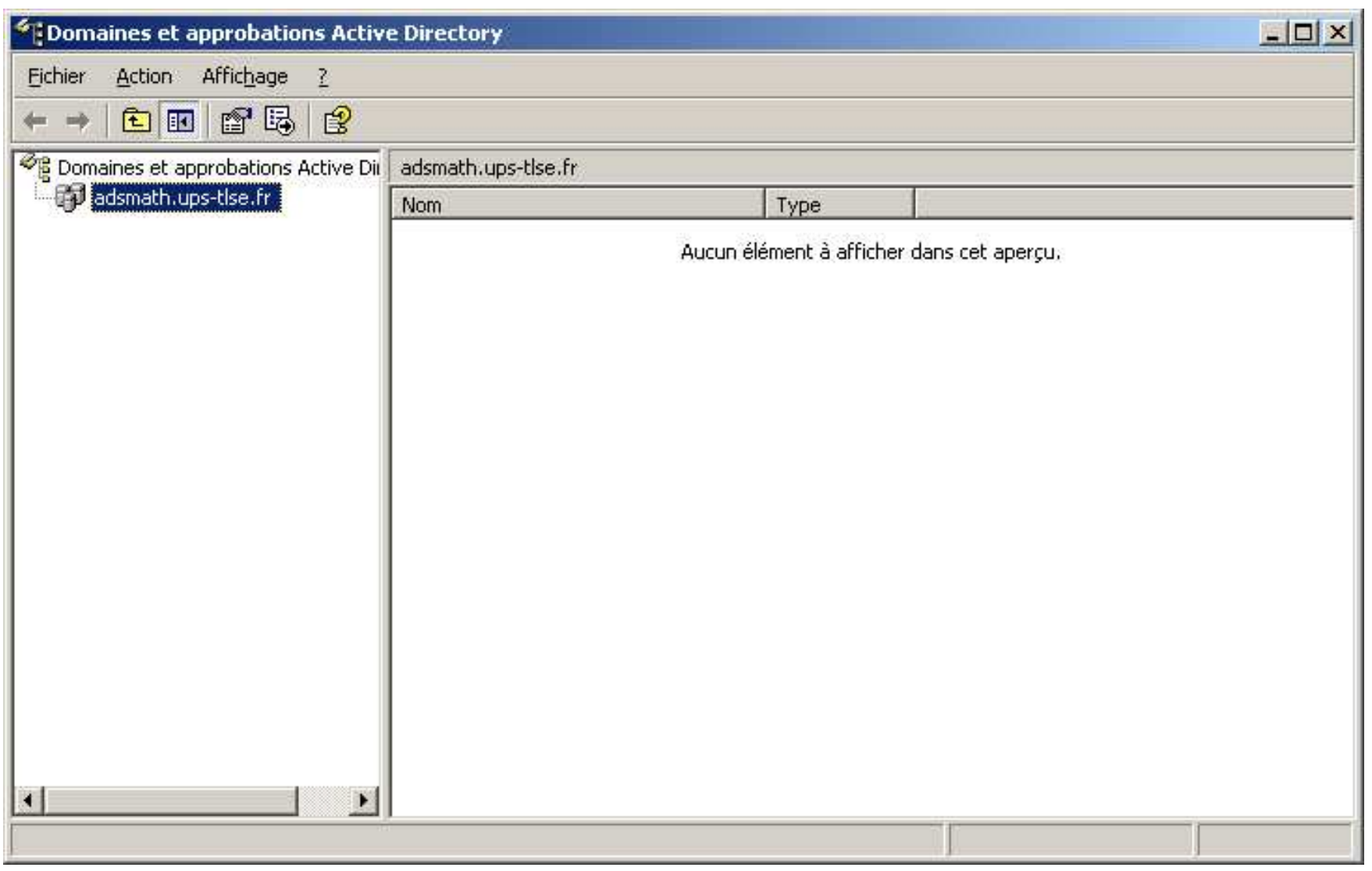

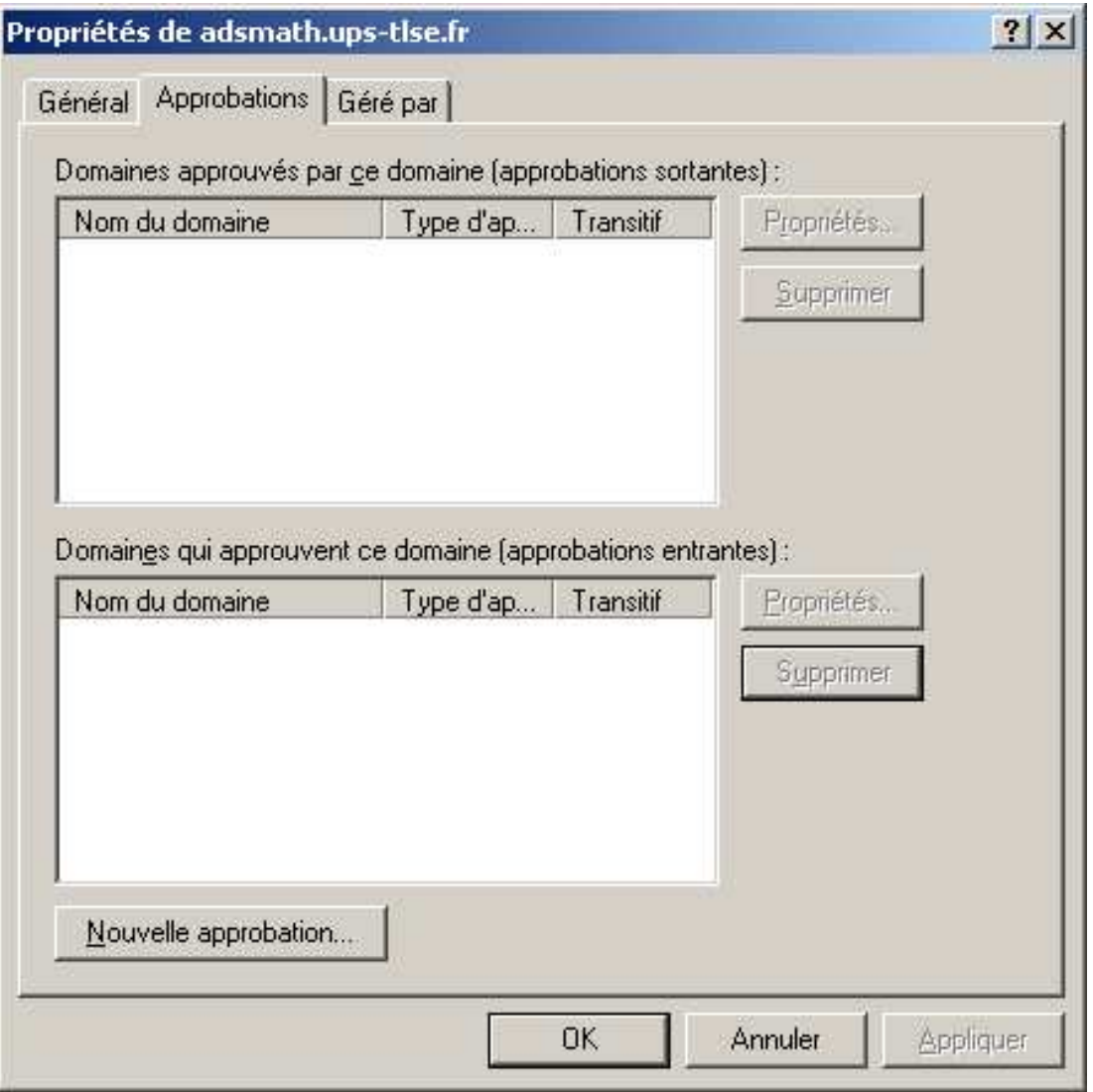

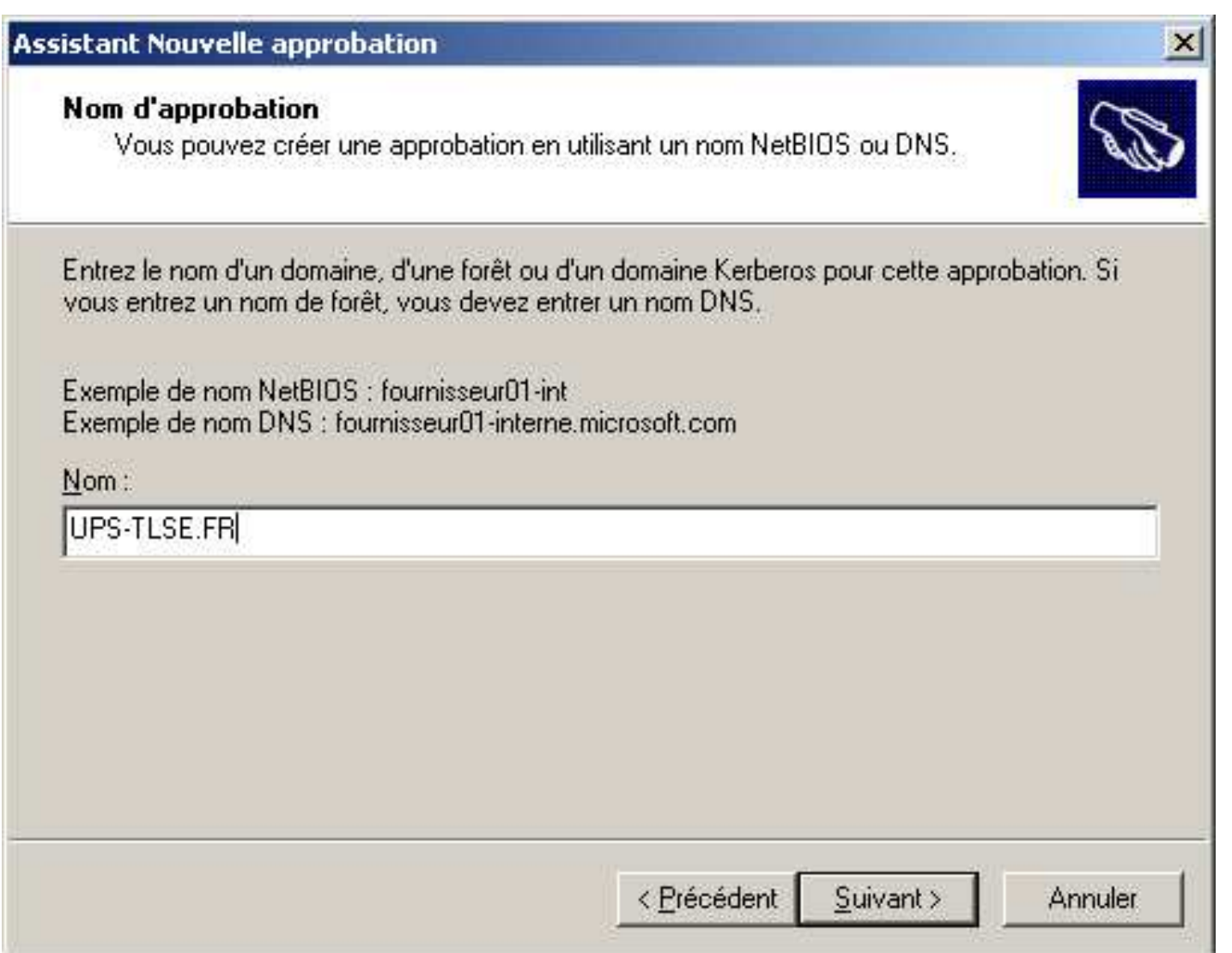

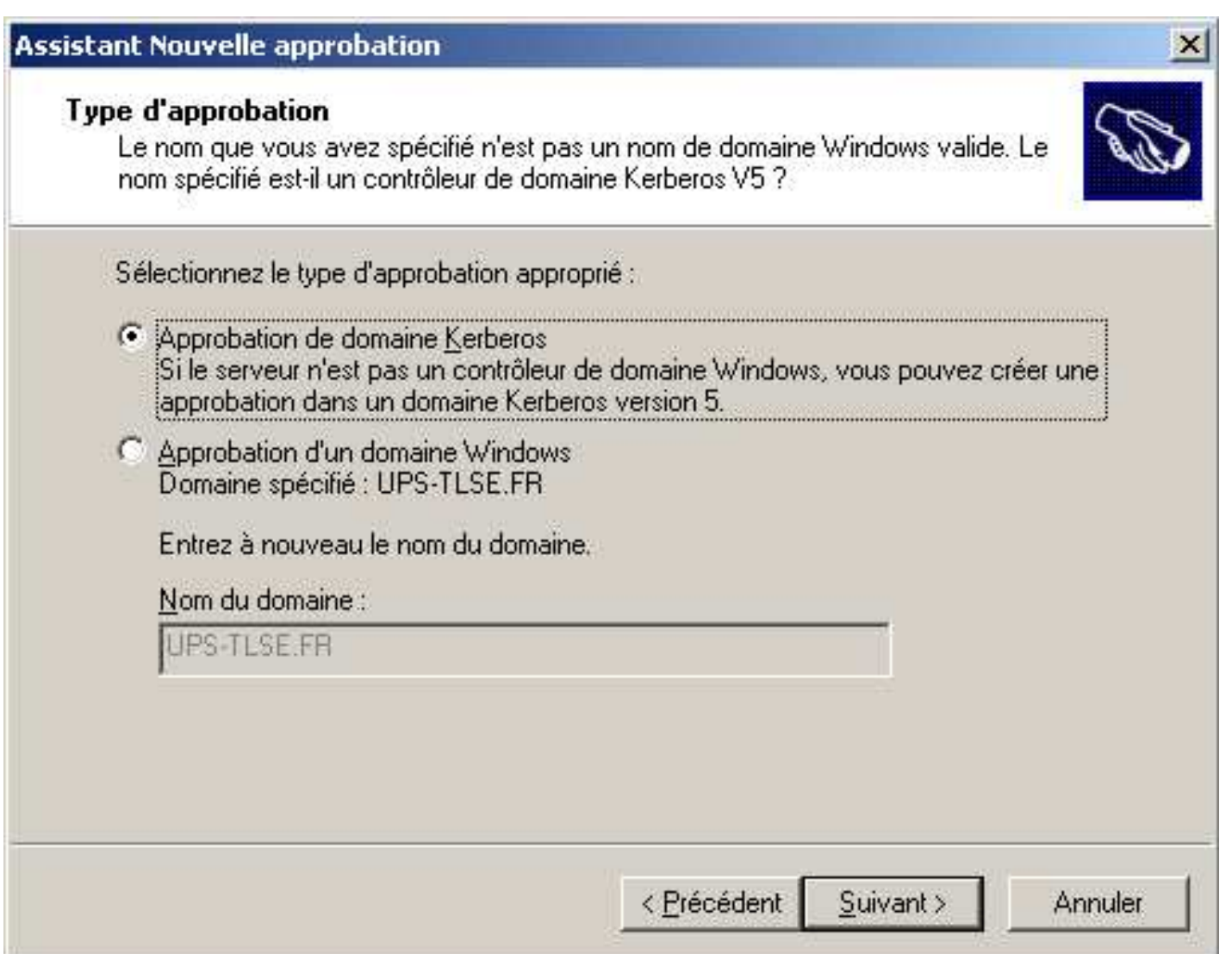

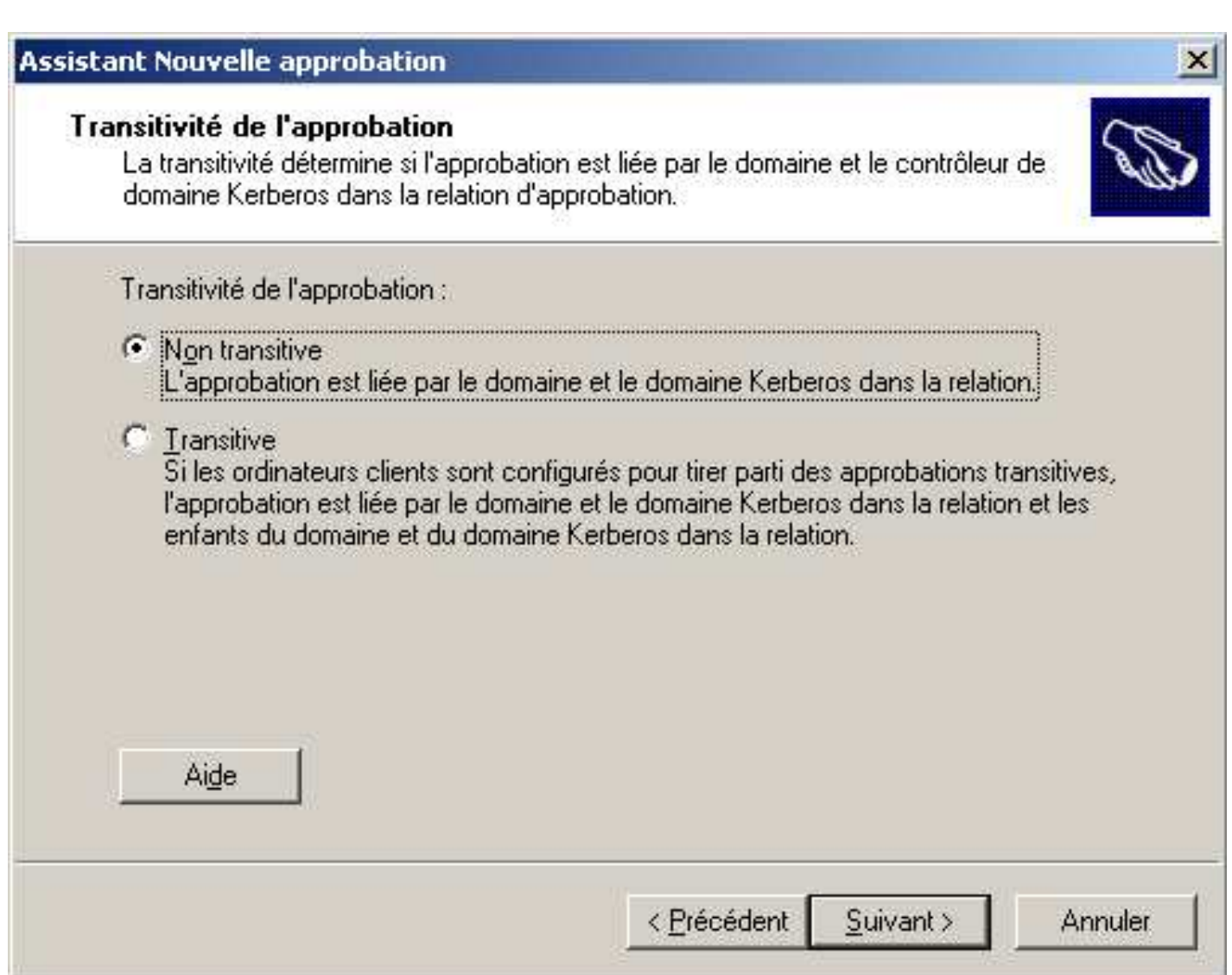

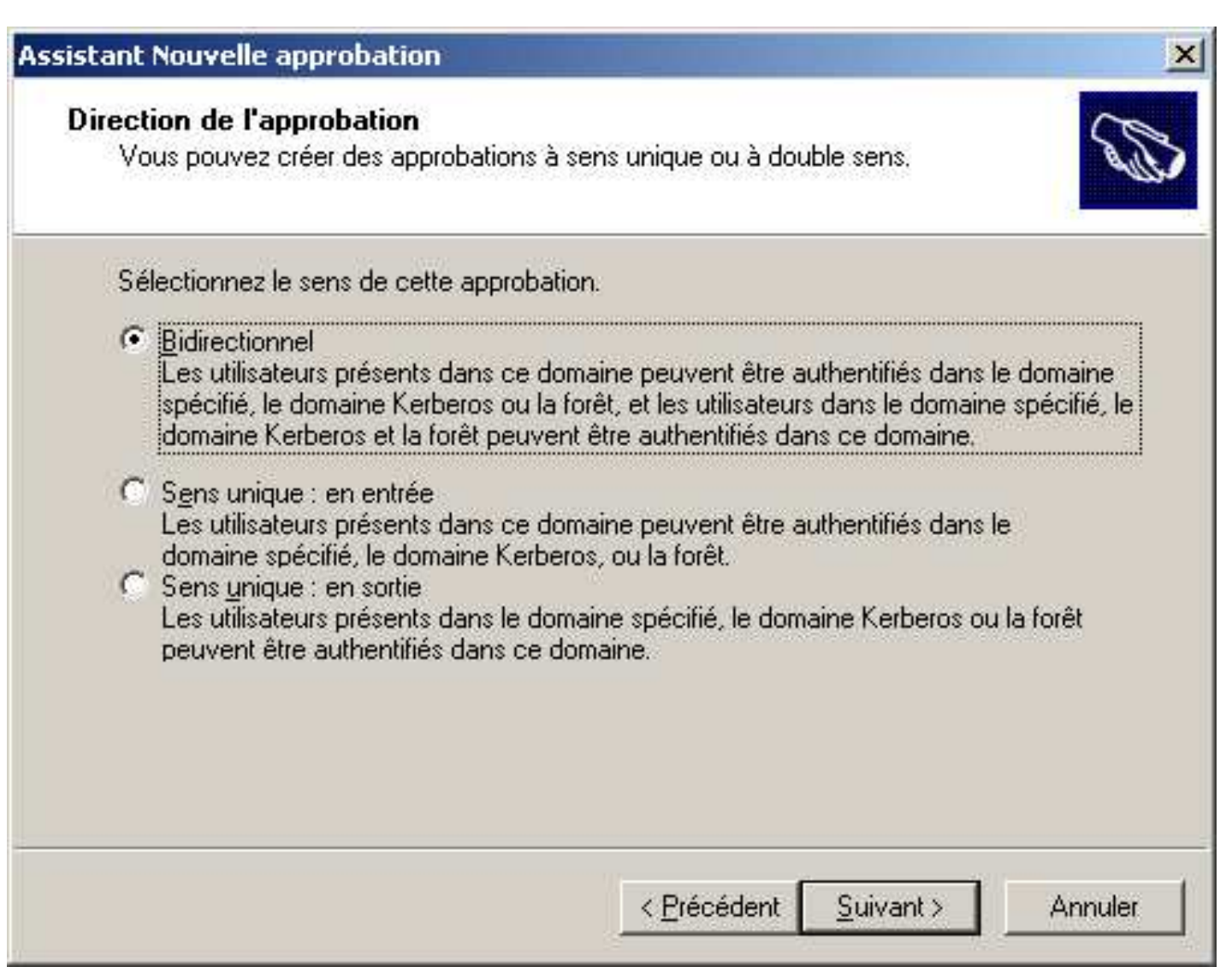

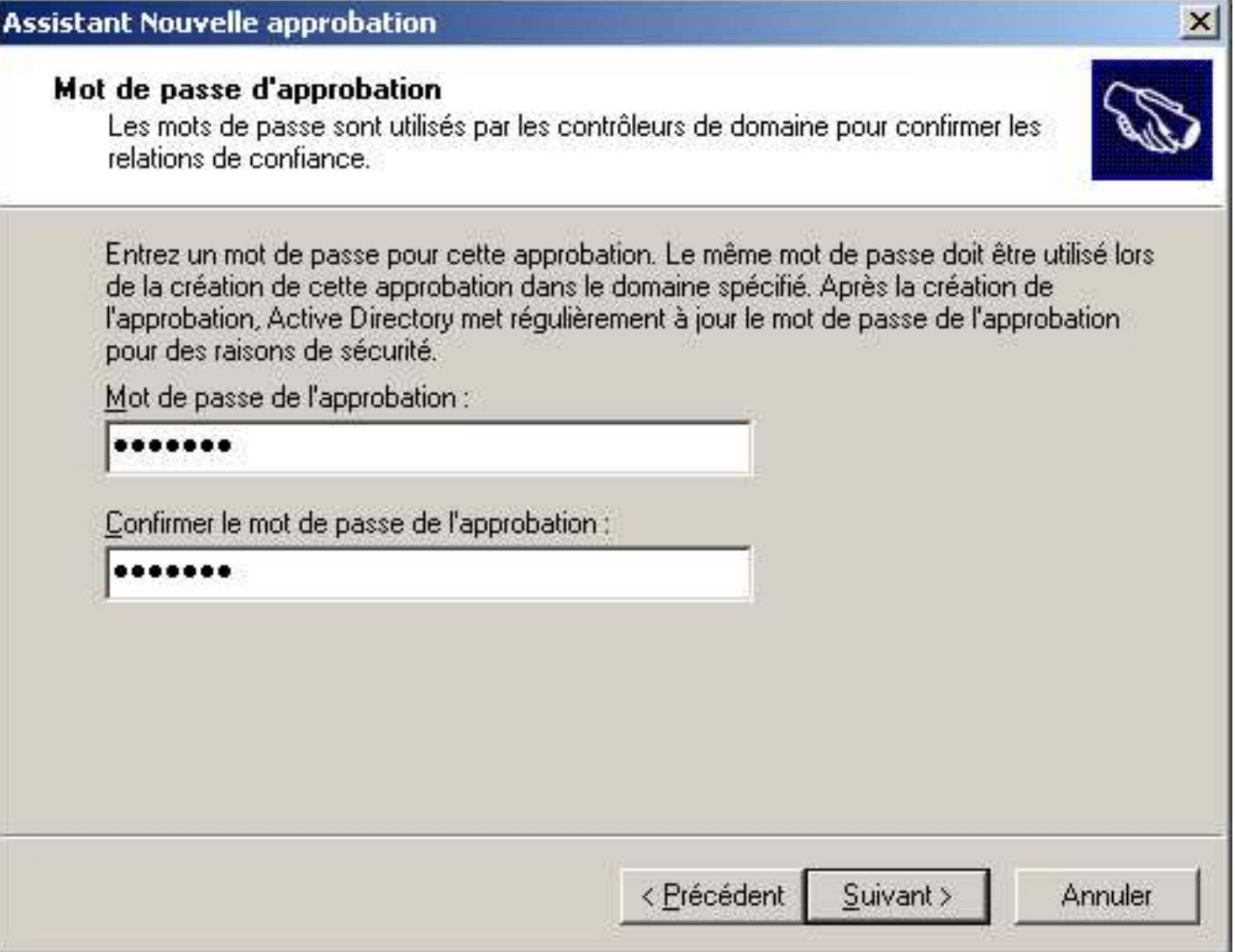

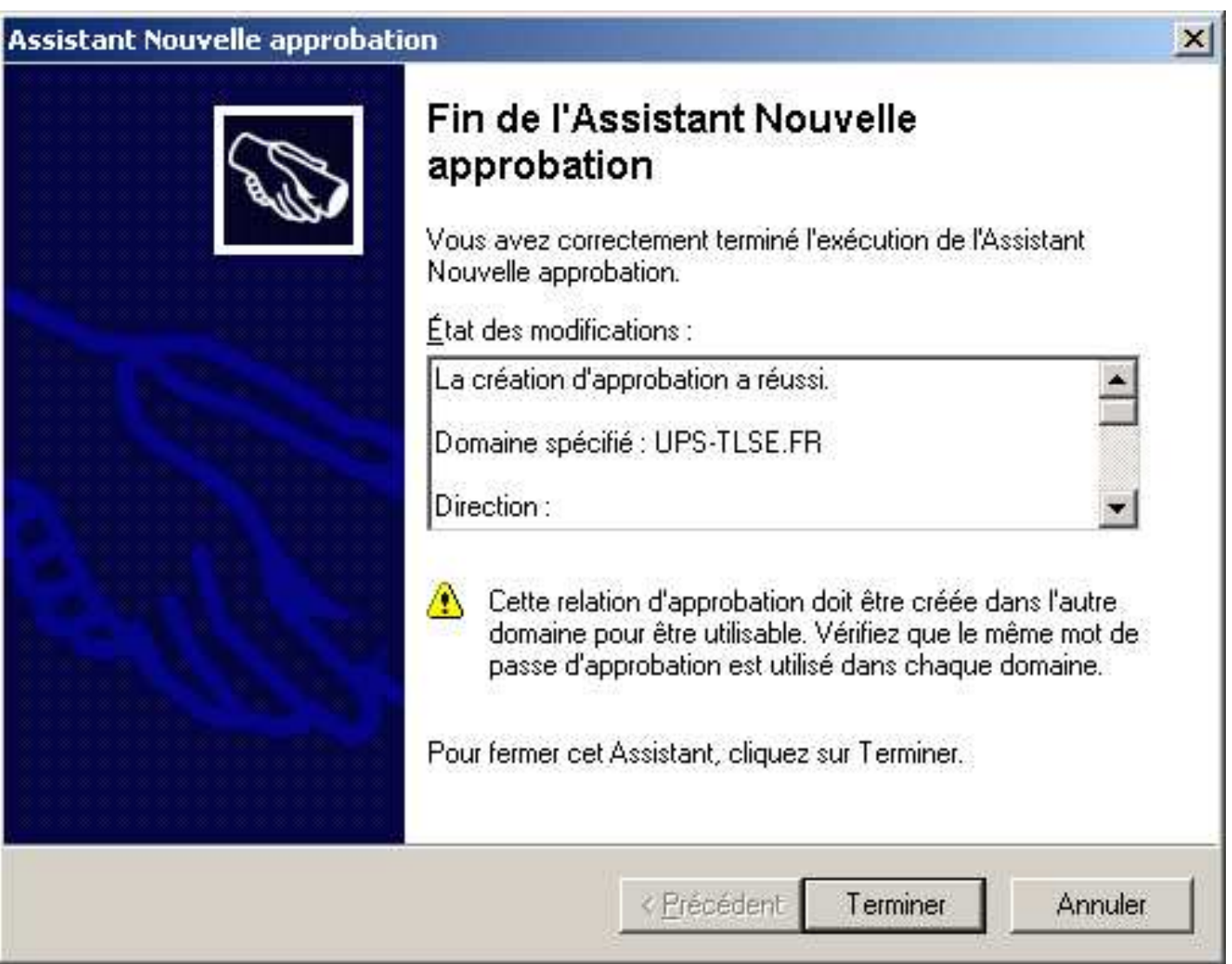

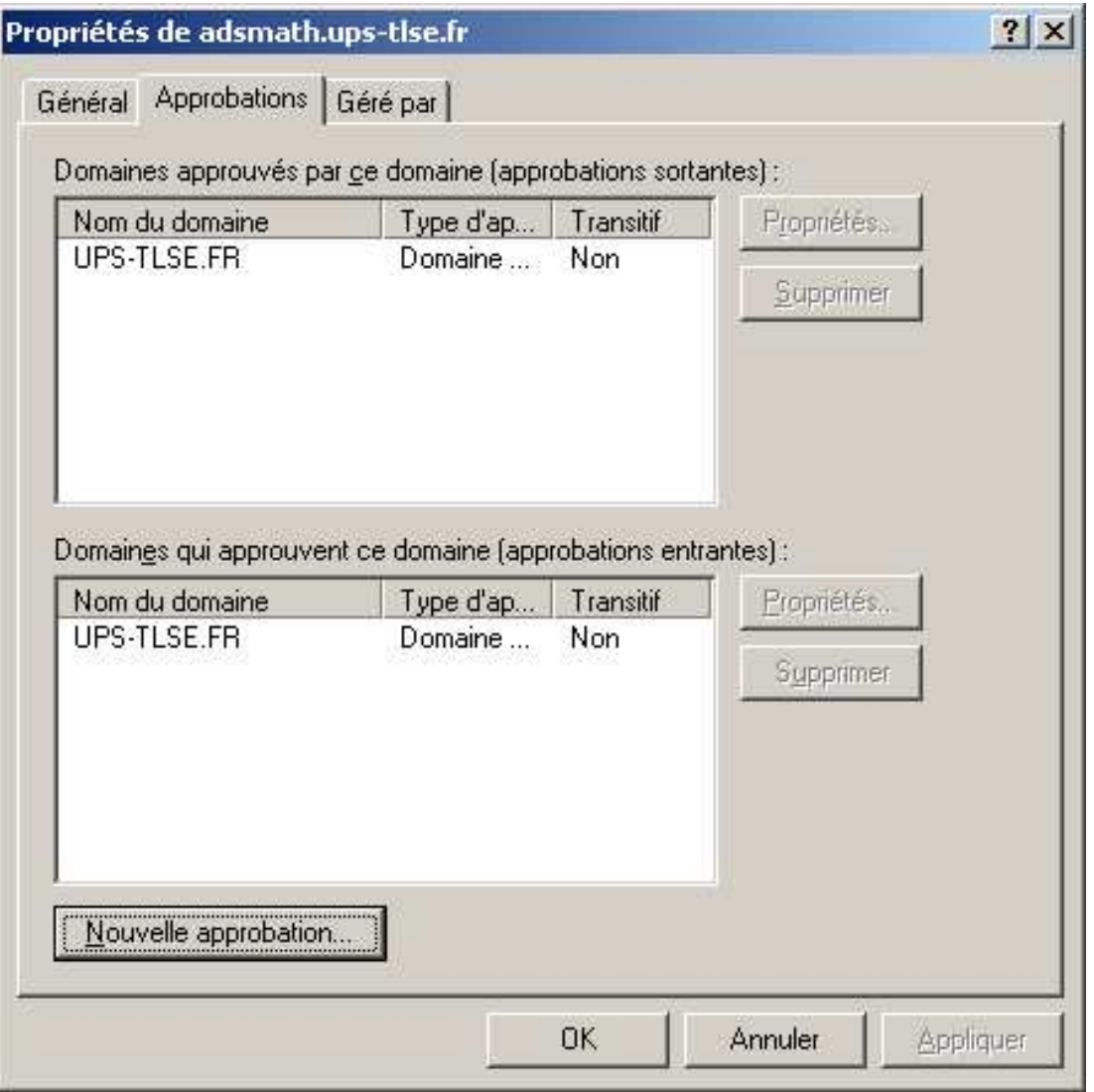

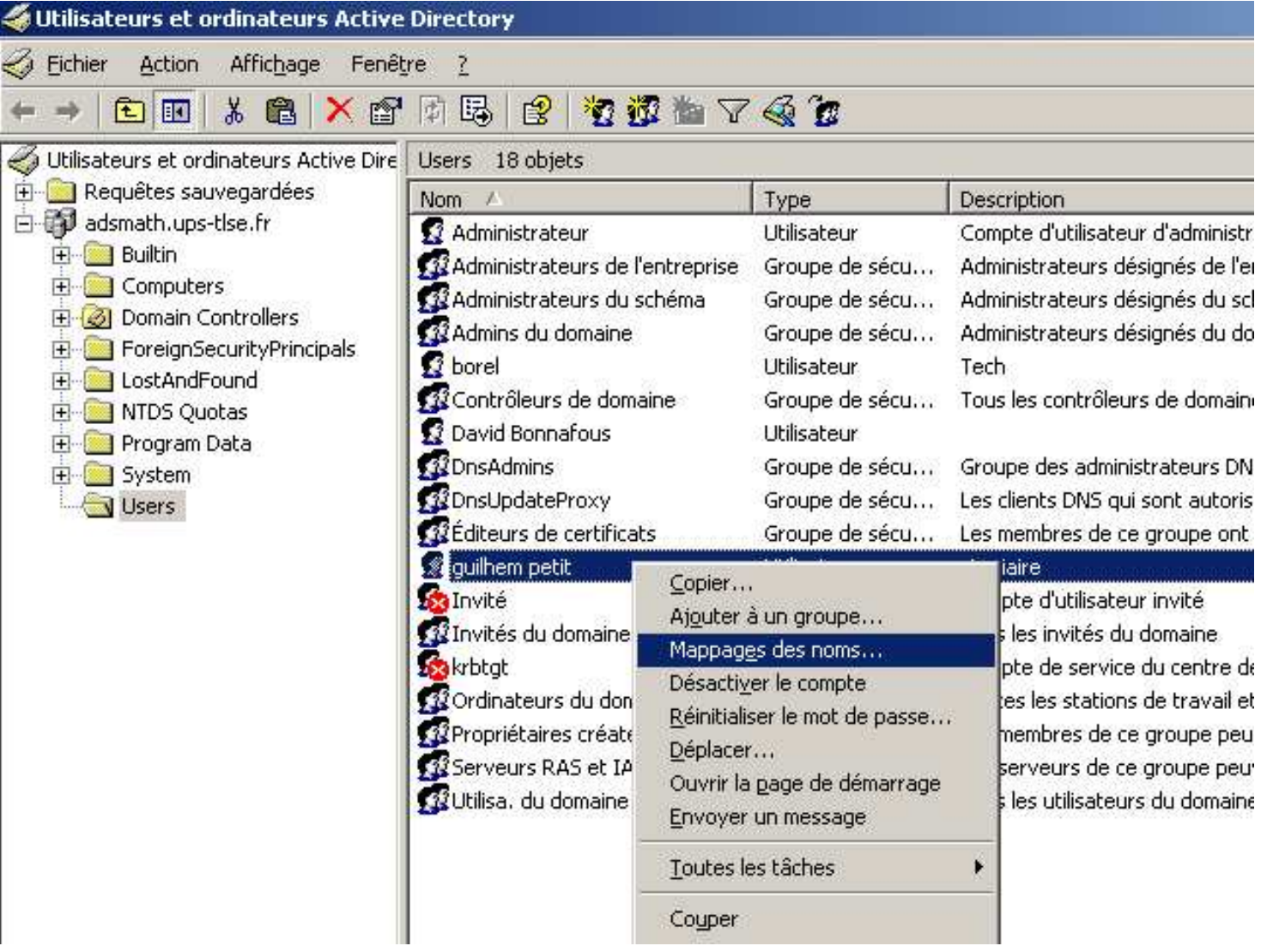

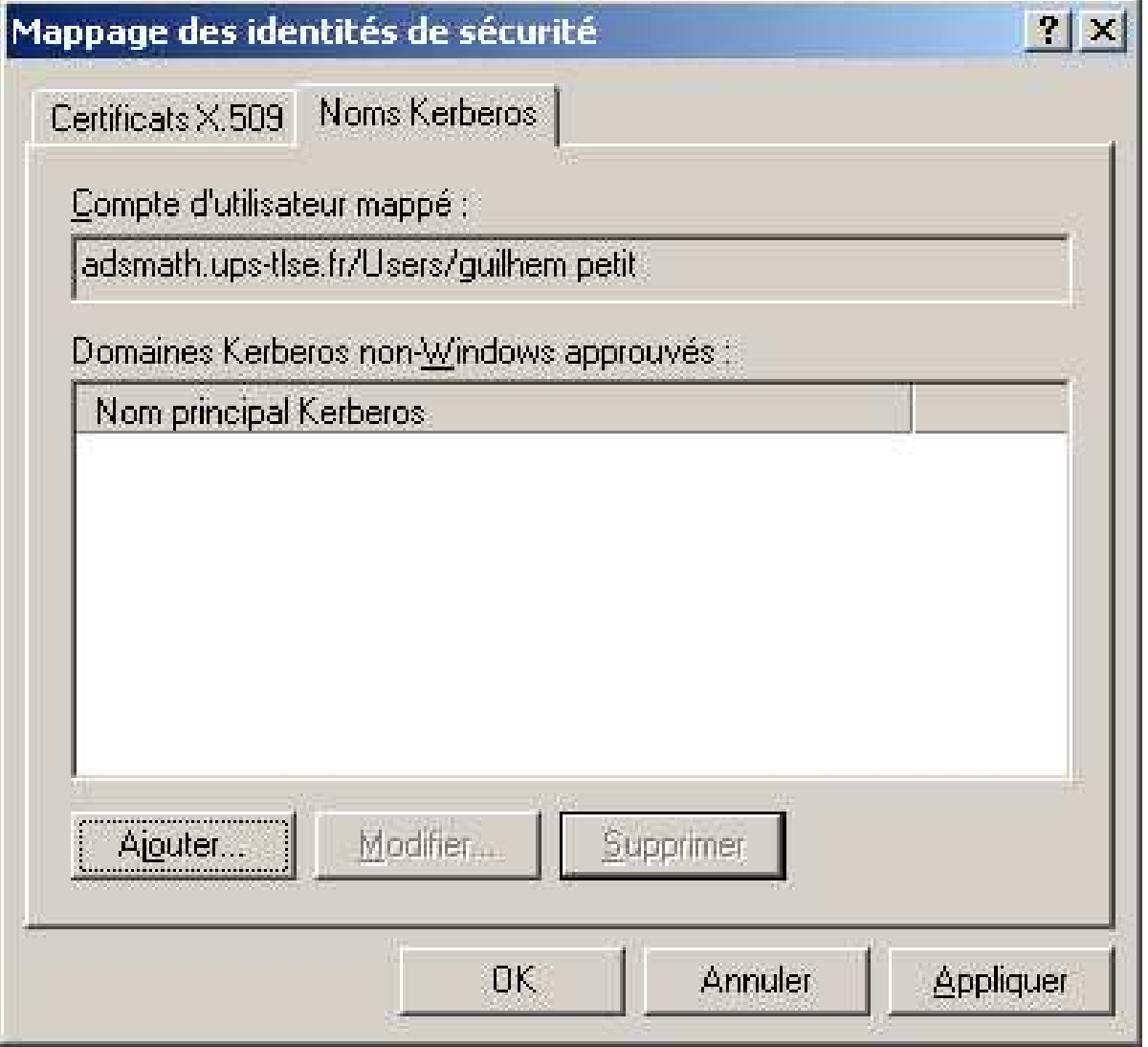

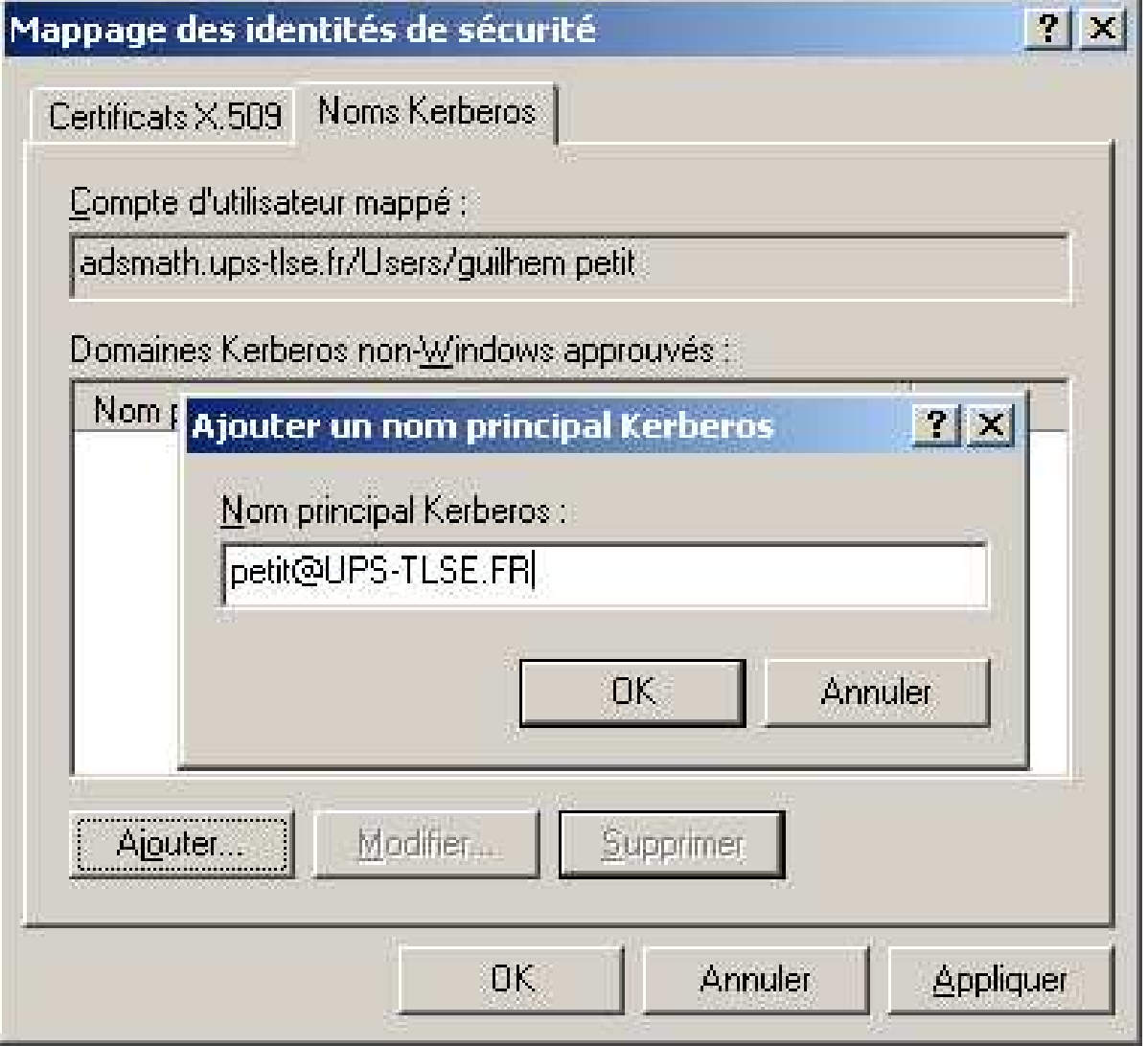

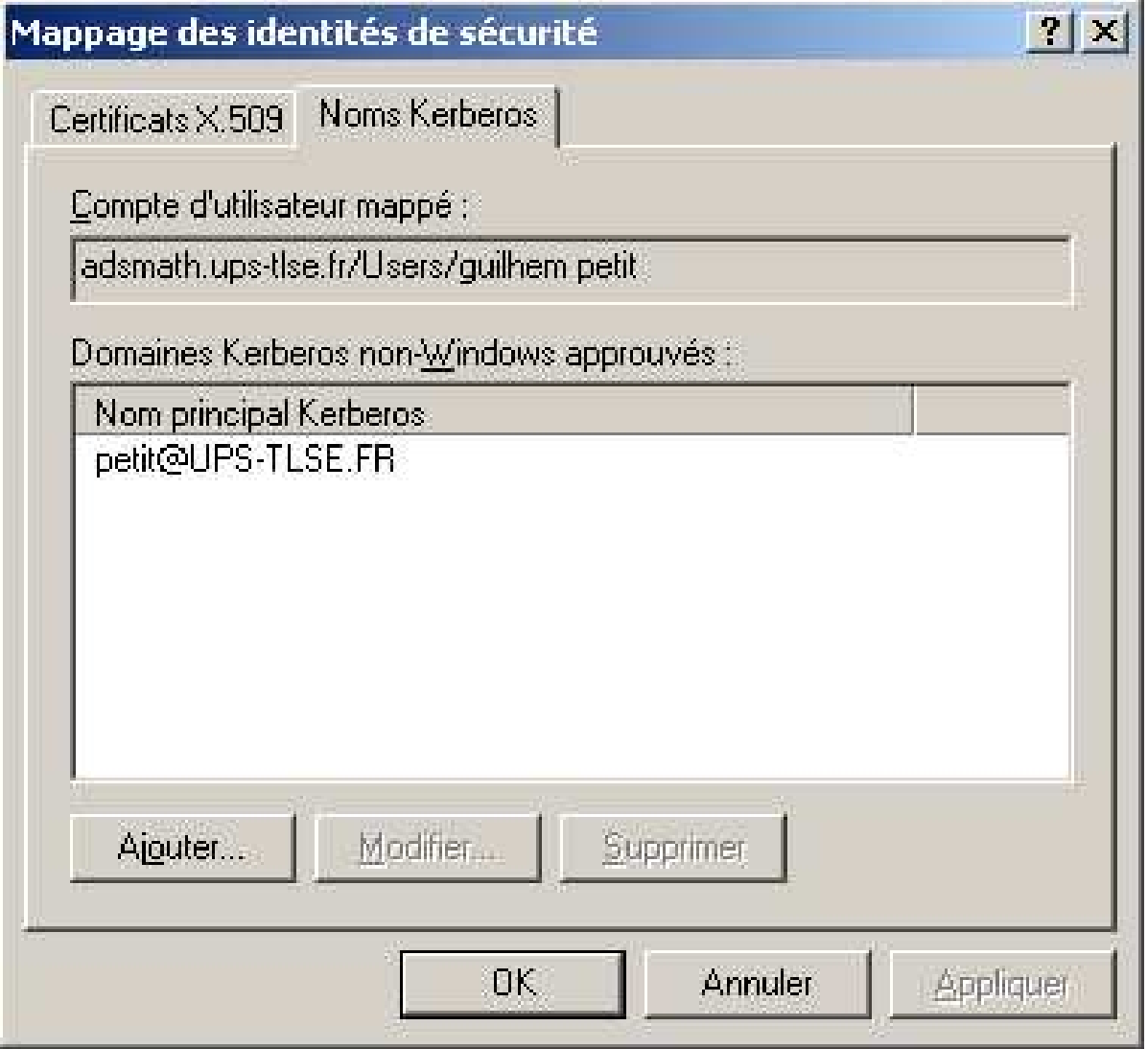

toutes les machines du domaine AD doivent connaître le royaume kerberos et les KDC

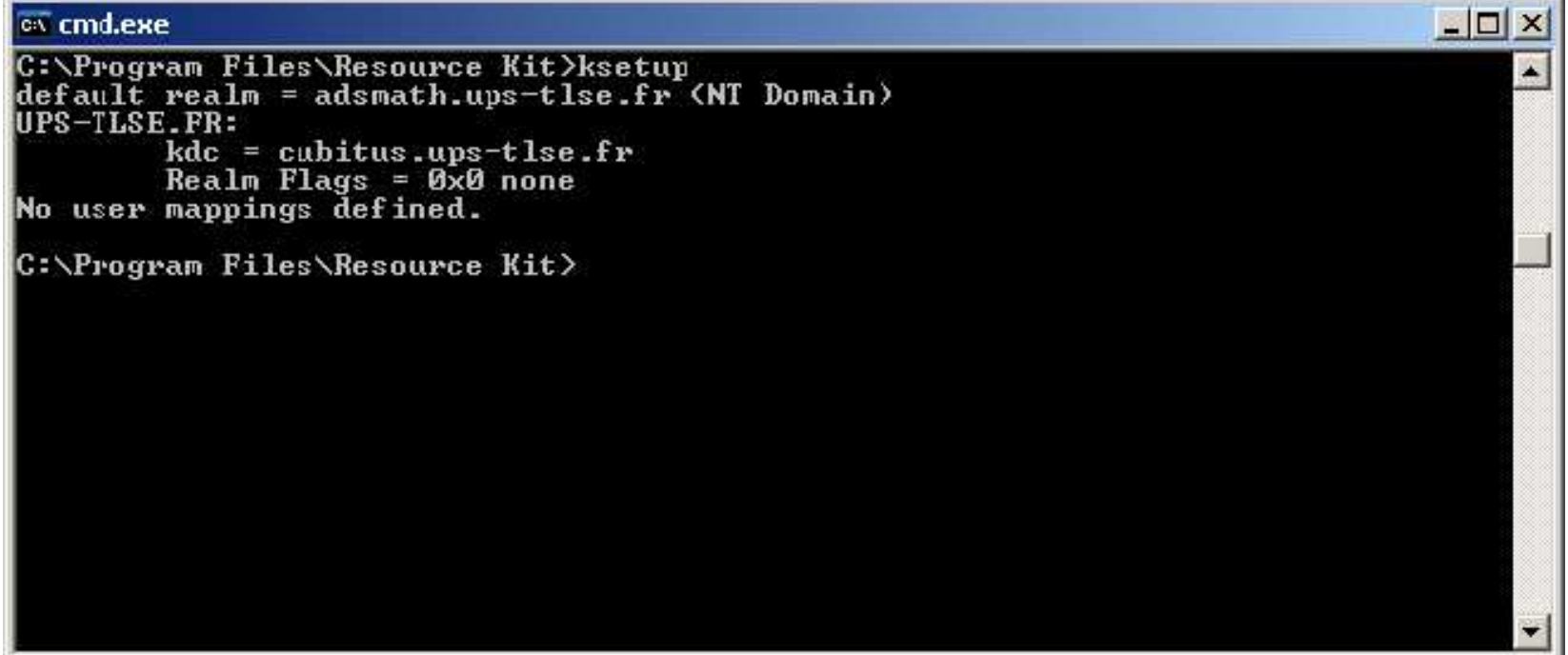

## **Difficultés et perspectives**

- scripter la création d'un compte dans Active Directory avec les bons paramètres (mapping)
- **•** faire fonctionner le changement de mot de passe
- invalider le mot de passe dans Active Directory
- écran de veille
- **accès aux partages**

## **Bibliographie**

un article historique[1]

### **Références**

[1] Roger Needham and Michael Schroeder. Using encryption for authentication in large networks of computers. *Communication of the ACM*, 21(12), 1978.